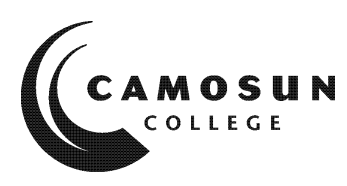

**CAMOSUN COLLEGE** *School of Trades and Technology Department of Civil Engineering Technology*

# **CIVE 131 Graphical Communications 1 Fall 2020**

# **COURSE OUTLINE**

*Please note: This outline will not be kept indefinitely. It is recommended students keep this outline for their records, especially to assist in transfer credit to post-secondary institutions.*

## **1 Instructor Information**

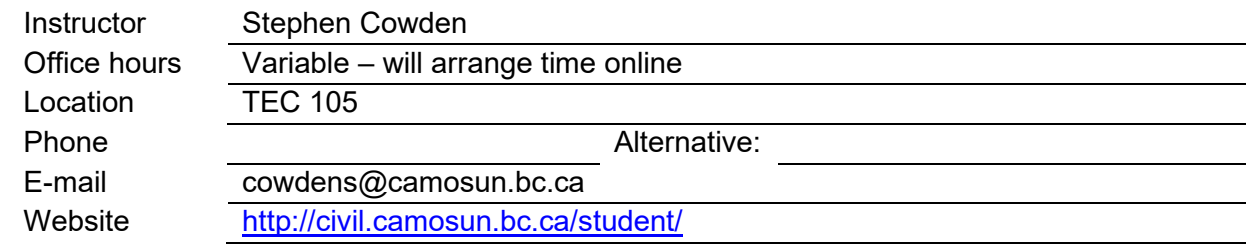

## **2 Prerequisites and Corequisites**

One of:

- **C** in Pre-Calculus 11
- **C** in MATH 073
- **C** in MATH 077
- **C** in MATH 137
- **C** in MATH 139

## **3 Hours and Credits**

#### **Course Activity**

- **Lecture (Direct Instruction)** 1 14
- **Seminar (Direct Instruction)**
- $\boxtimes$  Lab / Collaborative Learning
- **Supervised Field Practice**
- **Workplace Integrated Learning** *(Coop, Internship, etc.)*
- **Other\****(please note)***:**

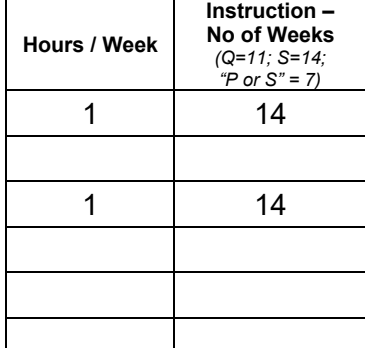

 $C$ redits =  $3.0$ 

## **4 Short Description**

Students learn to communicate clearly in the form of hand sketches, spreadsheets and computer-aided drafting (CAD) software in order to accurately present technical information to both technical and non-technical audiences. CAD skills include: drawing simple geometric shapes; using layers; applying annotation; creating and inserting blocks; and preparing layouts.

*Open to students in Civil Engineering Technology or Civil Engineering Technology Access or by permission of department chair.*

# **5 Intended Learning Outcomes**

Upon successful completion of this course a student will be able to:

- Use spreadsheet software to perform calculations and analyse technical information.
- Prepare consistently-formatted tables and graphs that can be easily read both digitally and in print.
- Represent 3D objects using various methods of projection.
- Create clear and neat hand sketches of simple geometric objects.
- Create, edit and apply basic CAD objects such as: layers, simple blocks, text, dimensions, hatching, layouts to accurately draw and edit simple geometric shapes.
- Create drawings that conform to prescribed drafting standards and practices.

## **6 Course Content and Schedule**

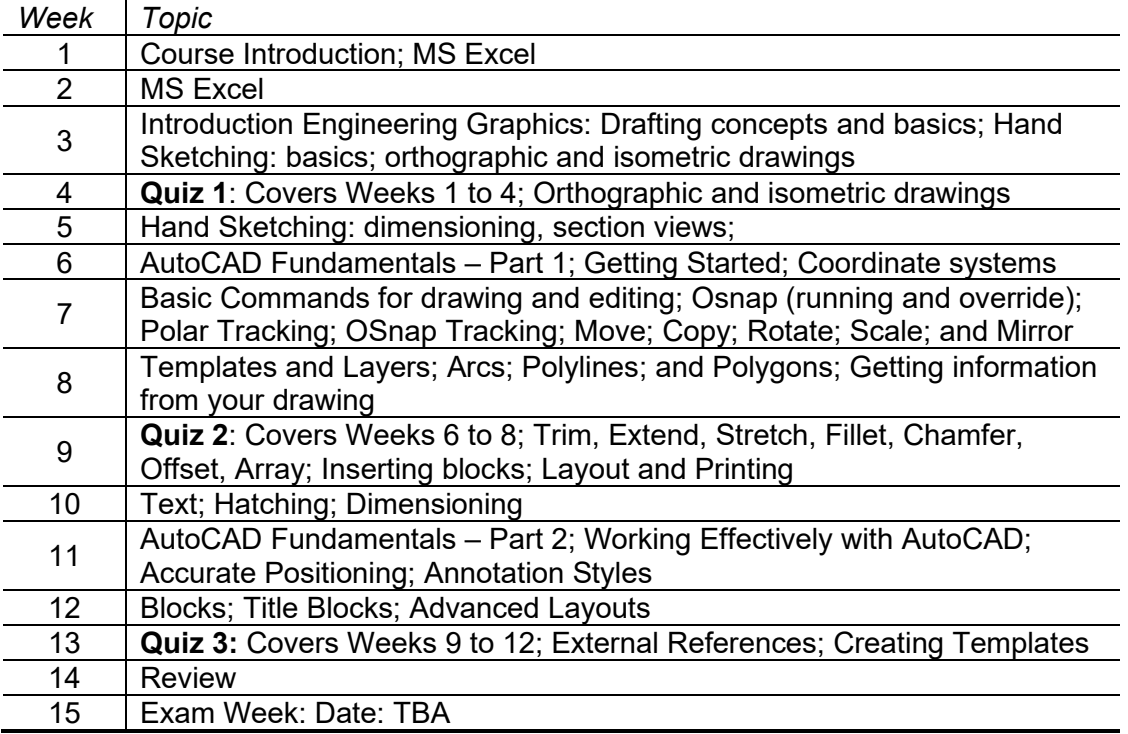

#### **7 Basis of Student Assessment**

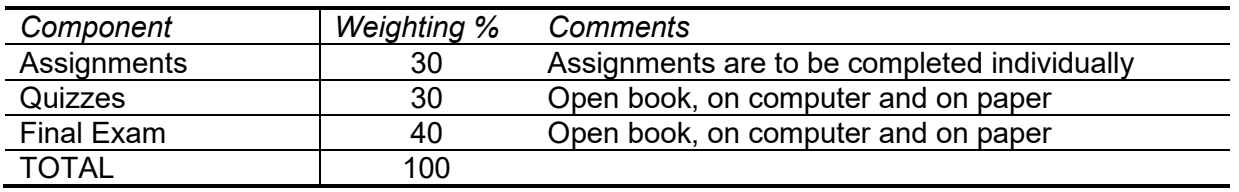

## **8 Required Materials**

- a) Text CIVE 131 Course Notes, by Bao-Qin Bai, provided as free pdf on course website
- b) 0.5mm or 0.7mm mechanical pencil, Pentel P207 recommended (approx. cost is \$6)
- c) 12" or 15" ruler with imperial and metric graduations, steel preferred (approx. cost \$5)
- d) eraser Staedtler Mars plastic (approx. cost \$2)

# **9 [Colle](http://www.google.ca/url?sa=i&rct=j&q=&esrc=s&source=images&cd=&cad=rja&uact=8&ved=&url=http%3A%2F%2Fwww.amicipoliziapostale.com%2F2013%2F05%2F&psig=AFQjCNHCDh2rnUseXEkZjBsYlIJGh4EKrA&ust=1501791912841625)ge Supports, Services and Policies**

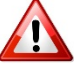

## **Immediate, Urgent, or Emergency Support**

If you or someone you know requires immediate, urgent, or emergency support (e.g. illness, injury, thoughts of suicide, sexual assault, etc.), **SEEK HELP**. Resource contacts @ <http://camosun.ca/about/mental-health/emergency.html> or [http://camosun.ca/services/sexual](http://camosun.ca/services/sexual-violence/get-support.html#urgent)[violence/get-support.html#urgent](http://camosun.ca/services/sexual-violence/get-support.html#urgent)

#### **College Services**

Camosun offers a variety of health and academic support services, including counselling, dental, disability resource centre, help centre, learning skills, sexual violence support & education, library, and writing centre. For more information on each of these services, visit the **STUDENT SERVICES** link on the College website at<http://camosun.ca/>

#### **College Policies**

Camosun strives to provide clear, transparent, and easily accessible policies that exemplify the college's commitment to life-changing learning. It is the student's responsibility to become familiar with the content of College policies. Policies are available on the College website at [http://camosun.ca/about/policies/.](http://camosun.ca/about/policies/) Education and academic policies include, but are not limited to, Academic Progress, Admission, Course Withdrawals, Standards for Awarding Credentials, Involuntary Health and Safety Leave of Absence, Prior Learning Assessment, Medical/Compassionate Withdrawal, Sexual Violence and Misconduct, Student Ancillary Fees, Student Appeals, Student Conduct, and Student Penalties and Fines.

#### **10 Grading System**

- *Standard Grading System (GPA)*
- *Competency Based Grading System*

*See [Camosun Grading Policy E-1.5](http://camosun.ca/about/policies/education-academic/e-1-programming-and-instruction/e-1.5.pdf)*

#### **11 Class Policies**

- Late assignments will have 10% deducted. Assignments submitted after graded assignments have been returned are worth 0.
- You must complete all assignments prior to the final exam to be permitted to write the final exam
- You must pass the final to pass the course
- Attendance at lectures and labs is required. If you are unable to attend a class you must notify the instructor prior to the class.